## PDF To EPub Converter + ключ Скачать бесплатно

PDF to ePub Converter — это бесплатное программное обеспечение для конвертации PDF в ePub. Его можно использовать для быстрого и стабильного преобразования PDF в ePub. Он также может читать файлы с различными форматами шрифтов, чтобы с легкостью конвертировать PDF в ePub и сохранять их в виде файлов ePub (epub, mobi, ebook). Чтобы преобразовать PDF в ePub, он может автоматически выбрать лучший формат в зависимости от размера для максимальной скорости. Если размер PDF слишком велик, он может конвертировать PDF в EPUB с полным разрешением. Или вы можете выбрать лучший способ, который будет сжимать весь PDF-файл и конвертировать его в EPUB с гораздо большей скоростью, чем другие способы. Лучшая особенность заключается в том, что он может сохранять EPUB в некоторых форматах: EPUB, MOBI, AZW, Mobi, XHTML, HTML, TXT. Помимо этого, также включены некоторые другие функции: он позволяет вам установить шрифт, размер шрифта, макет страницы и размер изображения. Возможности конвертера PDF в ePub: · Различные форматы вывода · Выберите формат выходного локумента · Перенаправляет URL-адреса в выходных документах · Преобразование PDF в EPUB · ОСR PDF в EPUB · Форсировать альбомную ориентацию страниц в EPUB · FPDF — это бесплатная библиотека PHP, которая упрощает создание PDF-файлов. FPDF можно использовать для создания файлов PDF из PHP и XML. Привет. Загрузите и используйте пробную версию БЕСПЛАТНО. Если вы найдете это полезным, пожалуйста, не забудьте: - Поддержите меня, купив полную версию. - Оцените приложение. Мне приходится тратить много времени на создание подобных приложений. Спасибо за Вашу поддержку. Оглавление: - Как запустить демо-версию? - Требования - Функции - Как использовать \*ФУНКЦИИ\* - Как связаться со мной по вопросу? - Вывод Как запустить демо версию? - Нажмите кнопку \*CTAPT\*. - Приложение загрузится, и вы увидите сообщение \* Требуется имя пользователя или адрес электронной почты. Пожалуйста, введите свои данные\* - Нажмите кнопку \*ОК\*. - Приложение покажет главный экран. - Введите адрес электронной почты или имя пользователя. - Нажмите кнопку \*ОК\*. - Нажмите кнопку \*СТАРТ\*. Если вы хотите запустить функцию \*FEATURES\*, вы должны оставить отзыв. КАК

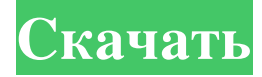

## **PDF To EPub Converter**

Это программное обеспечение позволяет конвертировать PDF-документ в ePub. Просто выберите файл PDF, затем нажмите кнопку, чтобы начать преобразование. Вы можете получить формат ePub, который можно читать на Kindle, Nook, iPad или любых других устройствах для чтения электронных книг. Что нового в этой версии: - добавлена поддержка ePub3. Описание помощника по публикации электронных книг: Помощник по публикации электронных книг — это мощный инструмент преобразования коллекций электронных книг в формат электронных книг PDF. Он имеет множество функций, которые помогут вам освоить новые технологии, такие как высокая производительность, оптимизация, стабильность и простота в использовании. Расширенные функции, такие как преобразование электронной книги в PDF из одной или нескольких страниц, титульных страниц, установка собственного пароля и защита файла и т. д., могут помочь вам защитить конфиденциальность и защитить от несанкционированного доступа к содержимому электронной книги. Приложение совместимо с 3 версиями стандарта Mobipocket и доступно бесплатно. Описание конвертера аудио в MP3: После установки вы можете легко конвертировать все аудиоформаты, такие как Mp3, M4a, Mp4, Wav, Flac, Ogg и т. Д., В Mp3. Это все в одном аудио конвертере может пакетно конвертировать аудио файлы. Преобразованный звук будет воспроизводиться на всех MP3-плеерах. Существует 5 режимов преобразования, включая функцию «все в одном», без потерь, качество, настройку скорости, настройку битрейта, настройку размера файла и т. д. Описание загрузчика песен: Скачать песню из Интернета легко. Но вам придется сначала загрузить ее на свой компьютер, а потом что, если вы передумаете позже и не захотите сохранять загруженную песню? Что ж, Songs Downloader может решить ваши проблемы. Все песни из Интернета, которые вы загружаете на свой компьютер, могут быть автоматически удалены простым нажатием кнопки удаления. В дополнение к кнопке удаления вы также можете перетащить песню на значок корзины программы, чтобы удалить все песни одновременно. Описание конвертера изображений в PDF: Самый популярный способ получить документы с компьютера — распечатать их на принтере.Но с ростом зависимости от компьютеров они боятся потерять свой документ. Изображение в PDF предназначено, чтобы помочь вам решить эту проблему. С помощью этого конвертера изображений в PDF вы можете конвертировать все форматы изображений в файлы PDF. После преобразования выбранное изображение будет автоматически сохранено на вашем компьютере. Кроме того, вы также можете преобразовать выбранные изображения в отдельные PDF-файлы. fb6ded4ff2

<https://sanantoniowritersguild.org/appjs-активация-скачать-бесплатно-updated-2022/> [https://www.autonegozigbl.com/advert/common-interview-questions-and-answers-%d0%b0%d0%ba%d1%82%d0%b8%d0%b2](https://www.autonegozigbl.com/advert/common-interview-questions-and-answers-%d0%b0%d0%ba%d1%82%d0%b8%d0%b2%d0%b0%d1%86%d0%b8%d1%8f-%d1%81%d0%ba%d0%b0%d1%87%d0%b0%d1%82%d1%8c-2022-new/) [%d0%b0%d1%86%d0%b8%d1%8f-%d1%81%d0%ba%d0%b0%d1%87%d0%b0%d1%82%d1%8c-2022-new/](https://www.autonegozigbl.com/advert/common-interview-questions-and-answers-%d0%b0%d0%ba%d1%82%d0%b8%d0%b2%d0%b0%d1%86%d0%b8%d1%8f-%d1%81%d0%ba%d0%b0%d1%87%d0%b0%d1%82%d1%8c-2022-new/) <https://stop5g.cz/wp-content/uploads/2022/06/arronad.pdf> <https://shielded-shelf-30046.herokuapp.com/Smadav.pdf> <https://citywharf.cn/password-keychain-ключ-serial-number-full-torrent-скачать-бесплатно-без-р/> http://bestclassified.in/wp-content/uploads/2022/06/InnoEx\_Full\_Product\_Key\_\_\_\_\_Latest\_2022.pdf <http://www.ecomsrl.it/?p=12083> <https://inmueblesencolombia.com/?p=35477> <https://www.jmartiniaq.com/image-converter-ключ-скачать-бесплатно-без-регист/> <https://forexbazaar.net/wp-content/uploads/2022/06/Newpad.pdf> <https://artemistechstaffing.com/wp-content/uploads/2022/06/vernkhry.pdf> [https://panda-app.de/upload/files/2022/06/WTZlG1bkfEH9ZSWzipEN\\_15\\_d3bc16f1a006aa188e553bfb7d4b8ce5\\_file.pdf](https://panda-app.de/upload/files/2022/06/WTZlG1bkfEH9ZSWzipEN_15_d3bc16f1a006aa188e553bfb7d4b8ce5_file.pdf) [http://www.diarioelsoldecusco.com/advert/altair-%d0%ba%d1%80%d1%8f%d0%ba-%d1%81%d0%ba%d0%b0%d1%87%d0](http://www.diarioelsoldecusco.com/advert/altair-%d0%ba%d1%80%d1%8f%d0%ba-%d1%81%d0%ba%d0%b0%d1%87%d0%b0%d1%82%d1%8c-%d0%b1%d0%b5%d1%81%d0%bf%d0%bb%d0%b0%d1%82%d0%bd%d0%be-x64-latest-2022/) [%b0%d1%82%d1%8c-%d0%b1%d0%b5%d1%81%d0%bf%d0%bb%d0%b0%d1%82%d0%bd%d0%be-x64-latest-2022/](http://www.diarioelsoldecusco.com/advert/altair-%d0%ba%d1%80%d1%8f%d0%ba-%d1%81%d0%ba%d0%b0%d1%87%d0%b0%d1%82%d1%8c-%d0%b1%d0%b5%d1%81%d0%bf%d0%bb%d0%b0%d1%82%d0%bd%d0%be-x64-latest-2022/) [https://x-streem.com/upload/files/2022/06/GFFSS9APbHkdXMpz6F1p\\_15\\_3b8b9368190070291831285179b5465b\\_file.pdf](https://x-streem.com/upload/files/2022/06/GFFSS9APbHkdXMpz6F1p_15_3b8b9368190070291831285179b5465b_file.pdf) <https://en-media.tv/advert/fluidmark-kliuch-skachat-besplatno-bez-rehystratsyy-x64-latest-2022/> [http://www.italiankart.it/advert/huge-small-file-%d0%ba%d1%80%d1%8f%d0%ba-%d1%81%d0%ba%d0%b0%d1%87%d0%](http://www.italiankart.it/advert/huge-small-file-%d0%ba%d1%80%d1%8f%d0%ba-%d1%81%d0%ba%d0%b0%d1%87%d0%b0%d1%82%d1%8c-for-windows-2022-new/) [b0%d1%82%d1%8c-for-windows-2022-new/](http://www.italiankart.it/advert/huge-small-file-%d0%ba%d1%80%d1%8f%d0%ba-%d1%81%d0%ba%d0%b0%d1%87%d0%b0%d1%82%d1%8c-for-windows-2022-new/) [https://alanp0t.wixsite.com/vithedpomfmar/post/kastor-free-video-catcher-кряк-keygen-for-lifetime-скачать-бесплатно](https://alanp0t.wixsite.com/vithedpomfmar/post/kastor-free-video-catcher-кряк-keygen-for-lifetime-скачать-бесплатно-march-2022)[march-2022](https://alanp0t.wixsite.com/vithedpomfmar/post/kastor-free-video-catcher-кряк-keygen-for-lifetime-скачать-бесплатно-march-2022) <https://shobeklobek.com/matrixlocker-ключ-скачать-бесплатно-без-регистр/>

<http://montehogar.com/?p=19109>

[https://ready2reading.com/wp-content/uploads/2022/06/Portable\\_Ext2\\_Volume\\_Manager.pdf](https://ready2reading.com/wp-content/uploads/2022/06/Portable_Ext2_Volume_Manager.pdf)